# **ЗАДАНИЕ ДЛЯ МЛАДШЕЙ ВОЗРАСТНОЙ ГРУППЫ Охотники за привидениями**

Жители небольшого городка N стали замечать, что после захода солнца в городе стали появляться привидения. Они неожиданно появлялись из стены дома, медленно двигались в направлении соседнего дома, пугая при этом случайных прохожих. Люди стали бояться выходить на улицу в вечернее и ночное время, даже если в этом была необходимость. Мэр города решил обратиться к специалистам и нанял две команды охотников за привидениями. За каждое нейтрализованное привидение полагалась награда.

### *Правила игры*

В игре участвуют двое. Каждый из игроков управляет одной из команд охотников за привидениями. Игра проходит на клетчатом поле размером 20020 клеток, представляющим собой карту городка N. Карта города и начальная позиция охотников за привидениями изображены на рисунке 1. Там же представлен и пример позиций привидений в начале игры. Прямоугольники коричневого цвета на карте — это дома. Через город проходят два шоссе:

одно идет с севера на юг, другое с востока на запад. Шоссе пересекаются в центре города и делят его на четыре квартала.

В каждой команде по восемь охотников за привидениями. На рисунке 1 начальные позиции охотников первого игрока обозначены белыми кружками, а охотники второго — черными.

Охотники обеих команд ходят одновременно. Каждый охотник может сделать ход в соседнюю клетку: по вертикали, горизонтали или диагонали, либо остаться на месте. Два и более охот-

ников одной команды после выполнения хода не могут занимать одну клетку. В клетку занятую охотником соперника или привидением делать

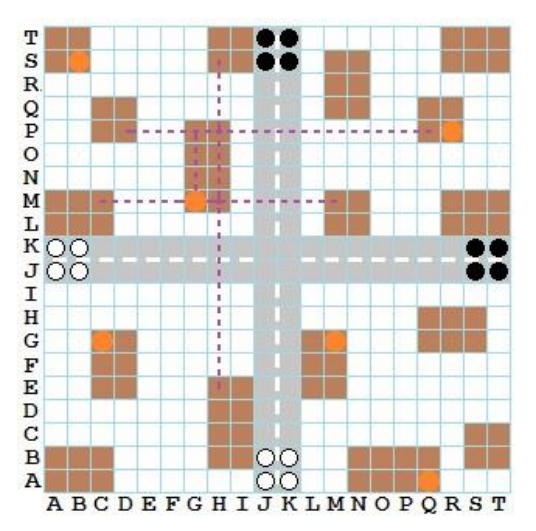

**Рисунок 1. Карта города для игры Охотники за привидениями. Показаны расположение домов, начальные позиции охотников и пример начального расположения привидений.**

ход можно. В дом охотники заходить не могут.

Чтобы нейтрализовать привидение необходимо, чтобы 4 или более охотников одной команды одновременно оказались в квадрате 505 клеток, в центре которого находится привидение. Нейтрализовать привидение, находящееся внутри дома, нельзя. Если нейтрализовать одно и то же привидение пытаются обе команды, то балл за нейтрализацию присваивается той команде, у которой большее число охотников попадает в вышеозначенный квадрат 505. Если число охотников оказывается равным, то привидение будет нейтрализовано, но баллы командам не присуждаются.

Привидения в начале игры расположены в случайным образом выбранных угловых клетках домов. На рисунке 1 они обозначены кружками оранжевого цвета. Привидения выполняют свой ход одновременно с охотниками и передвигаются за один ход на одну

клетку по вертикали или горизонтали. Внутри домов они могут двигаться по периметру дома от одного угла дома до другого; снаружи дома привидения будут двигаться только по прямой от угла одного дома к углу другого дома, не меняя направления и не пересекая другие дома. В качестве примера на рисунке 1 для привидения, находящегося в позиции MG показаны все разрешенные варианты выхода из дома и перемещения к другим домам. Когда привидение залетает в угол дома, оно выбирает случайным образом тот угол, из которого покинет этот дом, и движется к выбранному углу по периметру дома по кратчайшему пути. Выходом может являться любой угол дома, из которого можно попасть в другой дом, в том числе и тот угол, через который привидение проникло в этот дом.

Привидение может находиться в одной клетке с охотниками или другими привидениями. На игровом поле всегда будет 6 привидений, и в момент, когда какое-либо привидение будет нейтрализовано, вместо него в произвольном месте (углу произвольного дома) появляется новое привидение.

Игра заканчивается по достижению лимита ходов.

Цель — к концу игры нейтрализовать большее, чем соперник, количество привидений.

#### *Сценарий работы программы и формат ввода-вывода*

Сразу после запуска программа должна прочитать два числа, каждое в отдельной строке.

Первым будет указано число от 240 до 480 — лимит ходов на игру, суммарно для обоих игроков. Второе число указывает порядковый номер игрока: 0 или 1. Игрок, прочитавший 0, играет белыми фишками, прочитавший 1 играет чёрными.

Далее, в процессе игры, участники игры выполняют ходы. Считается, что игроки ходят одновременно, и вместе с ними привидения также выполняют свои перемещения. Происходит ли нейтрализация привидения оценивается в момент окончания хода, после того как выполнено перемещение всех персонажей, и охотников, и привидений.

Игроки вводят и выводят следующую информацию:

— перед выполнением хода игрок *читает* из отдельной строки позиции привидений: шесть позиций через пробел; каждая позиция привидения будет дополнена третьим символом: либо «+», либо «\*»; «плюс» означает, что вместо нейтрализованного привидения, позиция которого указывалась в этом месте списка, появилось новое; если привидение продолжает оставаться на поле — добавляется «звёздочка»;

— затем в отдельной строке будут даны новые позиции охотников соперника — 8 различных позиций через пробел;

— после выполнения своего хода, игрок должен *вывести* новые координаты своих охотников — также 8 различных позиций через пробел в отдельной строке.

Позиция привидения или охотника — это пара заглавных латинских букв из диапазона A..T (записываются слитно). Первая буква — номер строки, вторая — номер столбца (см. рисунок 1 и пример игровой позиции ниже).

Порядок перечисления позиций и охотников и привидений во время игры сохраняется. Если в процессе игры какое-то привидение нейтрализуется, то координаты нового привидения будут даны в той же позиции в списке, где ранее были координаты нейтрализованного.

Для охотников в начальной позиции порядок перечисления будет следующий:

— для первого игрока: **«AJ AK BJ BK JA JB KA KB»**

— для второго игрока: «**TK TJ SK SJ KT KS JT JS**» Игра

заканчивается по достижению лимита ходов.

## *Пример игровой позиции*

В таблице дан пример ввода-вывода первого игрока в течение двух ходов игры из начальной позиции на рисунке 1. Ввод обозначен знаком >>, а вывод — знаком <<.

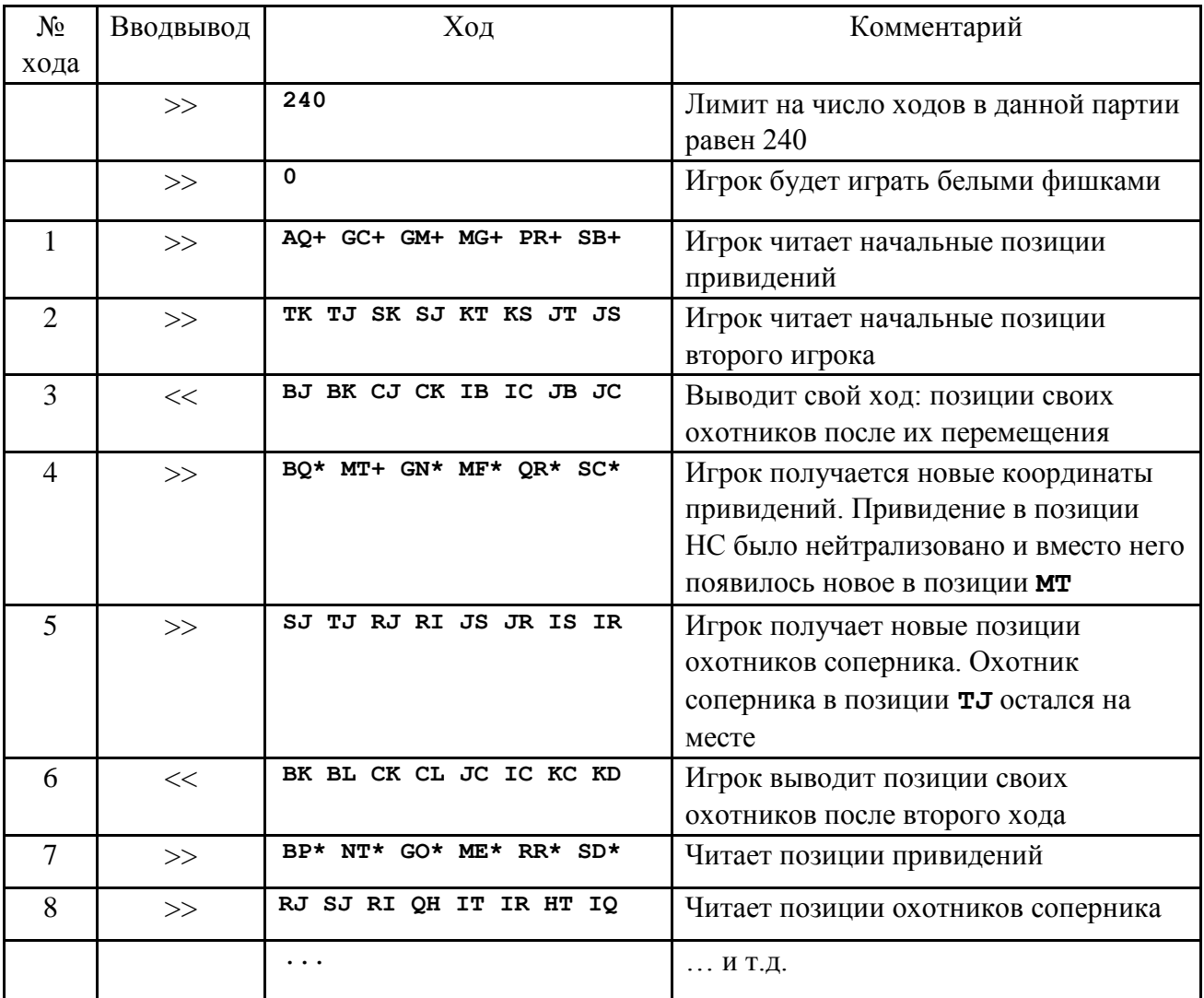

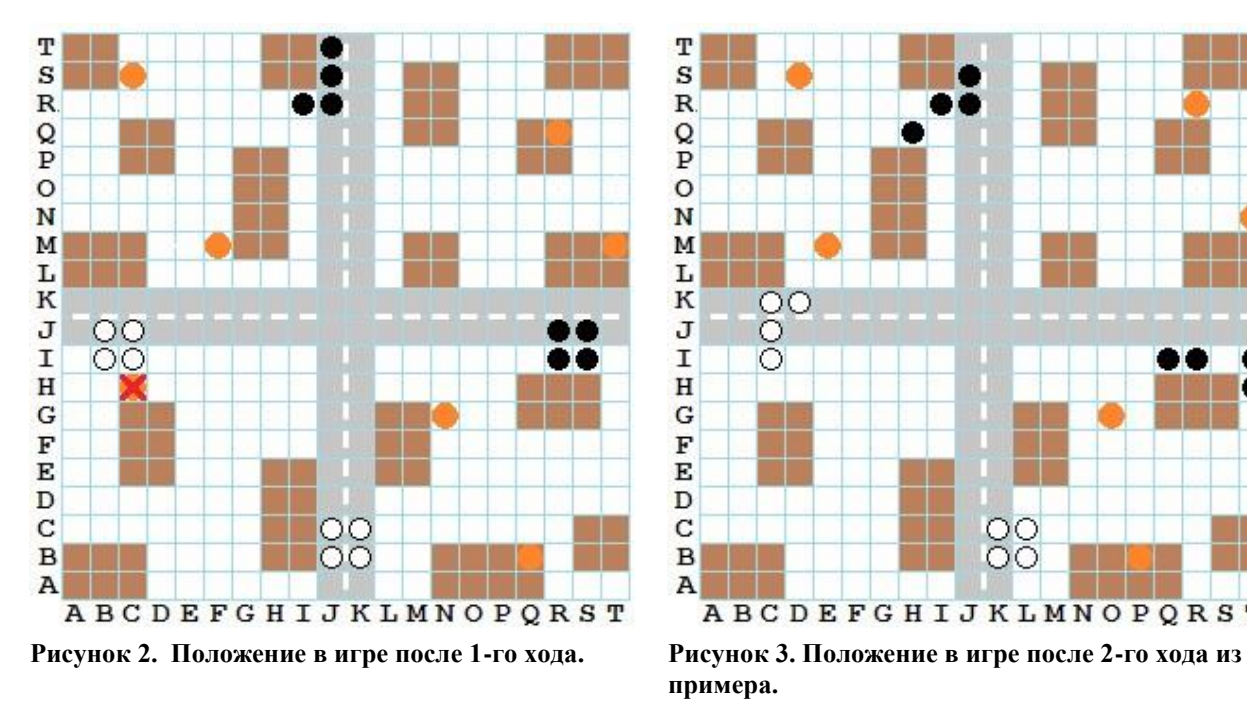

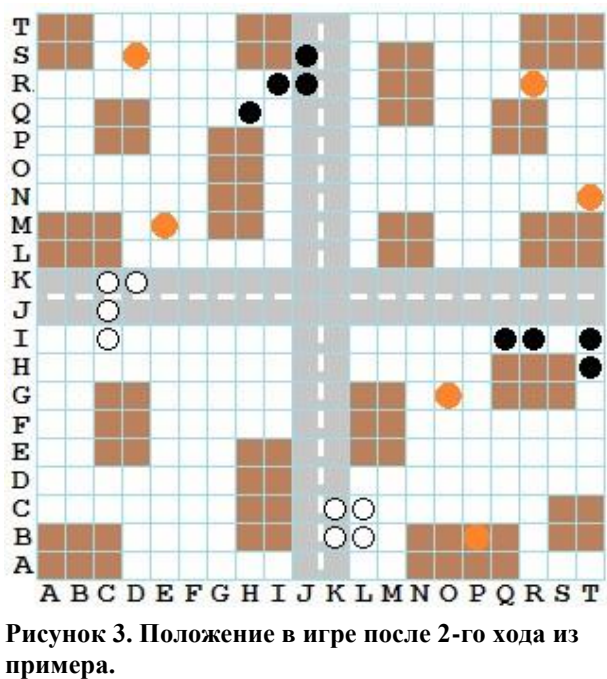

### *Технические условия и ограничения*

Ввод-вывод — стандартный. Вывод всегда необходимо сопровождать символом перевода строки. Лимит времени на один ход равен 0.25 сек.

# **ЗАДАНИЕ ДЛЯ СТАРШЕЙ ВОЗРАСТНОЙ ГРУППЫ Прогеры<sup>1</sup>**

Продолжается исследование недавно обнаруженной экзопланеты. К планете направлена миссия, основной целью которой является изучение возможности наличия органической жизни на планете. По снимкам с орбитального спутника были обнаружены локации некоторых органических образцов. На планете построены базы. Роботы-вездеходы должны, двигаясь по изучаемой территории, собрать "образцы жизни" и доставить их на базы для подробного анализа.

## *Правила игры*

 $\overline{a}$ 

В игре участвуют двое. Игра проходит на клетчатом поле размером 10 0 клеток. На рисунке 1 представлен пример поля, начальная позиция роботов-вездеходов и «образцов жизни».

Во всех четырёх угловых клетках поля расположены базы. Две из них являются стартовыми для игроков. У игрока, выполняющего первый ход, стартовая клетка в левом нижнем углу поля. Второй игрок стартует из правого нижнего угла. Начальное направление движения обоих роботов **—** на север (вверх по рисунку 1).

На поле могут располагаться от 2 до 5 холмов. Холм — это часть поля прямоугольной формы, приподнятая над полем (На рисунке 1 холмы — прямоугольники голубого цвета). По-

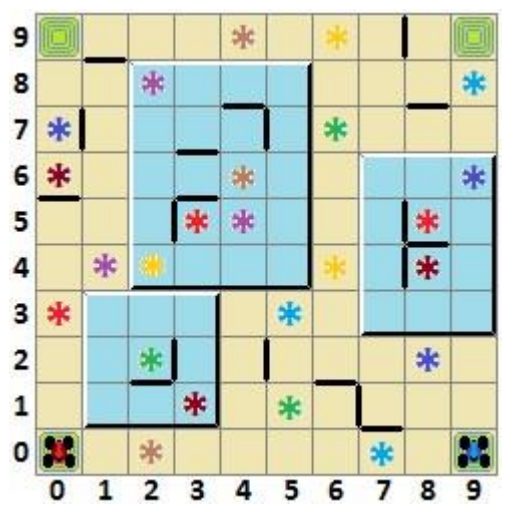

пасть на холм и с холма обратно на поле можно

**Рисунок 1. Поле для игры Прогеры. Пример расположения холмов, стен и позиций «образцов жизни» на поле.**

только выполнив прыжок. Размеры холмов варьируются в пределах 3–4 клеток по одной стороне и 3–6 по другой. Холмы не имеют общих клеток. Даже если холмы касаются сторонами, то попасть с одного холма на соседний можно только прыжком. Холм может прикасаться к одной или двум границам поля. В последнем случае холм находится в углу поля и угловая клетка с базой будет расположена на поверхности холма.

Между некоторыми клетками поля есть каменные стены (на рисунке 1 стены утолщенные границы клеток черного цвета). Стену можно преодолеть также только прыжком. Количество стен относительно невелико, и находится в пределах от 10 до 30.

Гарантируется, что у любой клетки поля, включая базы, как минимум две стороны будут свободны для простого хода.

В 24 клетках поля будут располагаться «образцы жизни» восьми различных типов, по 3 образца каждого типа (на рисунке 1 образцы обозначены разноцветными «звездочками»). Все образцы находятся в отдельных клетках. Считается, что робот забрал

<sup>&</sup>lt;sup>1</sup> Является адаптированной для турнира программ версией игры Прогеры от издательства «Банда умников»

образец на борт, если в процессе выполнения хода он посетил клетку с образцом. Одновременно на борту робота-вездехода могут располагаться не более 3 «образцов жизни». Робот сможет продолжить сбор образцов, если сдаст уже собранные на любую базу. Считается, что образцы сданы на базу, если в процессе выполнения хода робот побывал в любой угловой клетке поля. За образцы, доставленные на базу участник получает по одному баллу. Ещё один дополнительный балл игрок получит, если он сдаст на базу раньше соперника образец нового типа, то есть такого типа, которого нет пока ни на одной базе.

В процессе игры роботы выполняют ходы по очереди. Ход представляет собой небольшую программу, содержащую от 1 до 5 инструкций. Роботы могут выполнять следующие инструкции:

— «S» (step), **шаг вперед** на соседнюю клетку в направлении движения, если нет препятствия;

**—** «L» (turn left)**, поворот налево**; робот, оставаясь в текущей клетке, поворачивается против часовой стрелки на 90 градусов;

**—** «R» (turn right)**, поворот направо;** робот, оставаясь в текущей клетке, поворачивается по часовой стрелке на 90 градусов;

**—** «B» (turn back), **разворот назад**; робот, оставаясь в текущей клетке, поворачивается на 180 градусов;

**—** «J» (jump), **прыжок**; робот оказывается в соседней клетке по ходу движения, при этом он может преодолеть каменную стенку или запрыгнуть на холм/спрыгнуть с холма;

**—** «M» (multistep move), **движение до упора**; робот двигается в направлении движения либо до каменной стенки между клетками, либо до края поля или края холма (находясь на холме), либо до холма (находясь на поле), либо до вездехода соперника, либо останавливается на клетке с образцом (даже если вездеход загружен полностью и не может взять образец на борт).

Если в процессе выполнения хода какая-то инструкция не может быть выполнена (например, очередной инструкцией является ход вперед, но робот стоит у границы поля в направлении за пределы поля), то она просто пропускается, и робот выполняет следующую инструкцию программы, либо завершает выполнение хода, если пропущенная инструкция была последней в программе хода.

Игрокам доступен общий банк инструкций для роботов, функционирующий по типу очереди, перед началом игры заполненный инструкциями в случайном порядке. Гарантируется, что инструкции каждого типа встречаются фиксированное число раз. Инструкций движения «M», «J», «S» в банке будет 30, 60 и 150 соответственно. Инструкций поворотов «L», «R», «B» **—** 75, 75 и 30 соответственно.

В течение игры участники последовательно забирают инструкции из банка. В начале игры первый игрок забирает первые семь инструкций, затем второй игрок забирает следующие семь инструкций.

Перед началом хода игрок располагает семью инструкциями, из которых он должен составить программу своего очередного хода, содержащую не более пяти инструкций. После того, как ход выполнен, взамен каждой использованной в программе инструкции игрок берёт очередную инструкцию из банка. Таким образом, количество инструкций у игрока опять станет равным семи. Если в процессе набора новых инструкций из банка после выполнения хода, игрок не смог добрать до 7 инструкций (ввиду того, что банк пуст), он должен завершить игру.

Также оба игрока заканчивают игру в момент, когда на базу сдан последний органический образец.

Цель — к концу игры набрать больше баллов, чем у соперника, за собранные и доставленные на базы «образцы жизни».

### *Сценарий работы программы и формат ввода-вывода*

Сразу после запуска программа должна прочитать конфигурацию игры.

В первой строке конфигурации перечислены координаты холмов, находящихся на игровом поле, разделенные ровно одним пробелом. Координаты холма — это координаты левой нижней и правой верхней клетки прямоугольника-холма. Координаты клетки представляют собой две цифры от «0» до «9», номер строки и номер столбца, соответственно, на пересечении которых находится клетка (см. рисунок 1).

Во второй строке ровно через один пробел перечислены позиции стен, разделяющих соседние клетки. Позиция стены описывается тремя символами: две цифры — координата клетки и заглавная латинская буква, указывающая, с какой стороны клетки находится стена. «E» — стена проходит по восточной стороне (справа), «N» — стена находится с северной стороны клетки (сверху).

В третьей строке перечислены позиции и тип «образцов жизни». Позиция одного образца состоит из трёх цифр: первые две являются координатами клетки, в которой лежит образец, третья указывает тип образца (от 1 до 8). Гарантируется, что все клетки, в которых лежат образцы, различны.

В четвёртой строке дано содержимое общего банка инструкций: ровно 420 символов из набора «SLRBJM».

Далее программа читает число, обозначающее очередность хода. Если будет прочитано число 0, программа выполняет первый ход. Если будет прочитано число 1, то программа сначала читает первый ход соперника, а затем выводит свой ответный ход.

Далее игроки обмениваются ходами. Сначала игрок читает ход соперника, затем выводит свой. Ход, который выводит игрок — это строка, содержащая от 1 до 5 символов из набора «SLRBJM» — программа, которую выполнит робот игрока при выполнении хода.

#### *Пример игровой позиции*

В таблице дан пример ввода-вывода первого игрока в течение нескольких первых ходов игры. Ввод программы обозначен знаком >>, а вывод — знаком <<.

Начальная конфигурация соответствует рисунку 1 (её получают оба игрока): **>> 1133 4285 3769**

**>> 07N 12N 16E 16N 22E 24E 47E 48N 50N 52E 53N 57E 63N 70E 74N 74E 78N 81N 97E >> 028 071 133 157 227 282 306 351 414 425 465 483 536 544 586 603 648 692 702 767 824 891 948 965**

**>> SRSRMJSSSJLSRSSLSRMJMBRLSBJLMSSRLSJSRSJBMRSSBSJSLLJSRS...<всего 420 символов>**

Примечание. В общем списке команд красным цветом обозначены команды, которые в процессе выполнения ходов из примера достанутся первому игроку, синим цветом обозначены команды, которые возьмёт второй игрок.

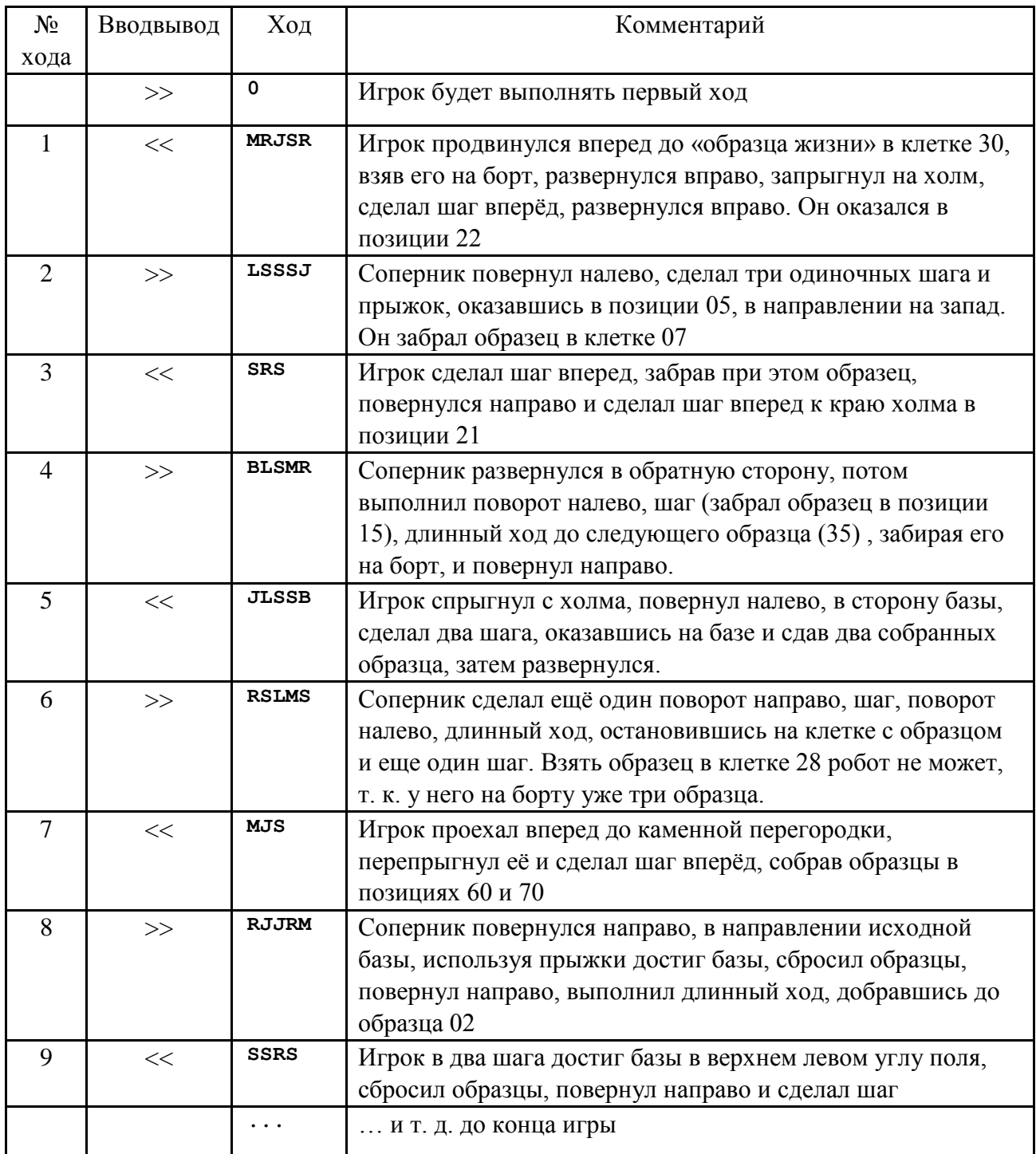

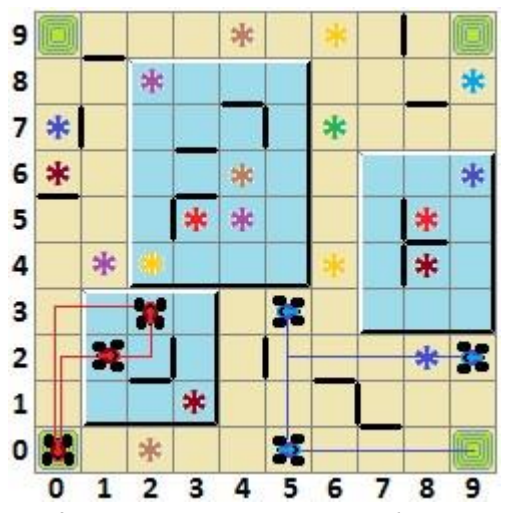

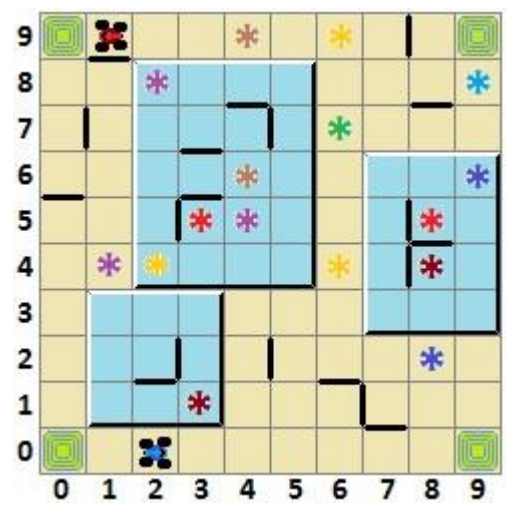

**примера. Показаны линии по которым двигался всех ходов из примера. робот и позиции после каждого хода**

**Рисунок 2. Положение в игре после 6 ходов из Рисунок 3. Положение в игре после выполнения** 

### *Технические условия и ограничения*

Ввод-вывод — стандартный. Вывод всегда необходимо сопровождать символом перевода строки. Лимит времени на один ход равен 0.5 сек.